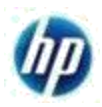

# **Best Practices for keying in PO Number in Tungsten Network Invoice**

### **[Objectives](#page-0-0)**

- [Importance of keying in the correct Purchase Order information](#page-0-1)
- [Types of Invalid information in the PO field](#page-0-2)
- [Points to be noted while providing Purchase order information on Tungsten Network invoice](#page-1-0)

#### <span id="page-0-0"></span>**Objectives:**

- To *highlight the importance* of entering the correct information in the data file provided to Tungsten Network and Web Form invoice template.
- To *explain* invoice fallouts at HP Inc Inc caused by incorrect information in the Purchase Order field.
- To *avoid delay* in processing and payment of your invoices.

#### <span id="page-0-1"></span>**Importance of Correct PO Number Information:**

Tungsten Network invoices are *routed to Accounts Payable* teams based on Purchase Order numbers.

→ Wrong information or unnecessary details *increase the time* it takes to process

invoices.  $\rightarrow$  Can *delay* invoice payment.

Can result in *your invoices being rejected by HP Inc*

<span id="page-0-2"></span>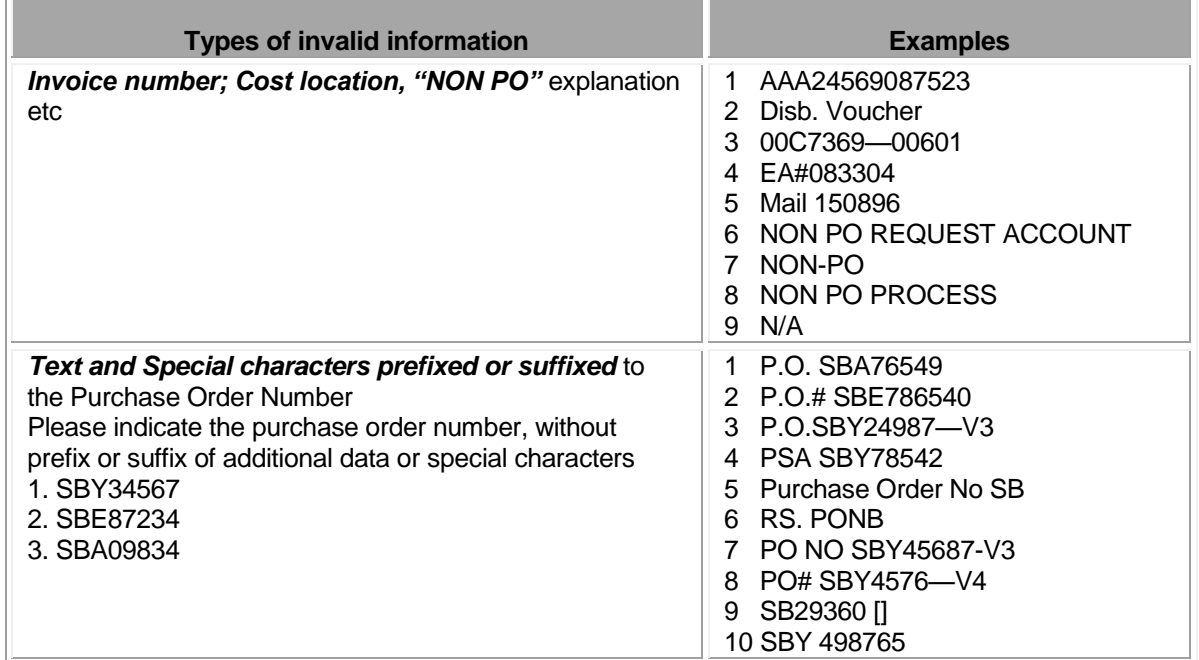

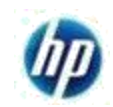

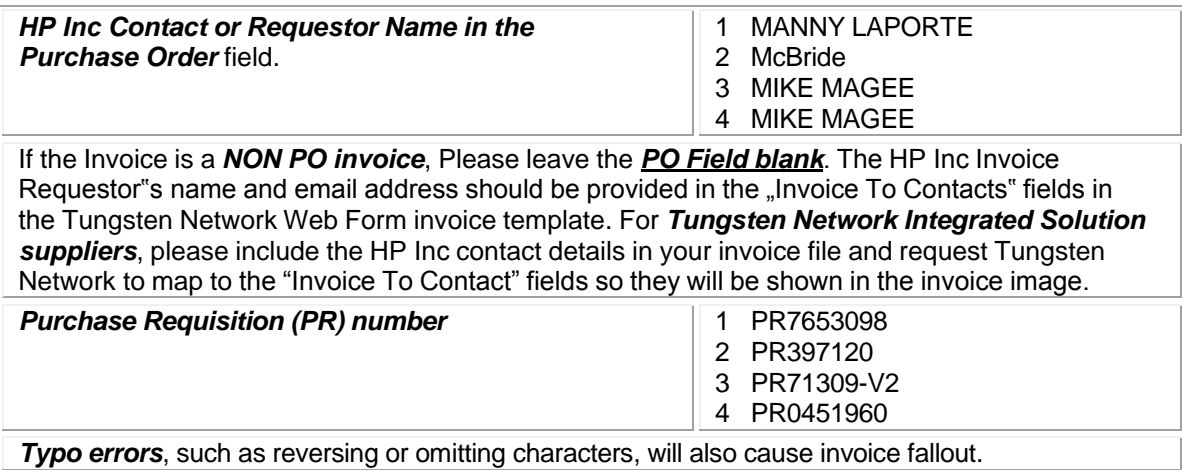

# <span id="page-1-0"></span>**Points to be noted while providing Purchase Order Numbers in Tungsten Network invoices**:

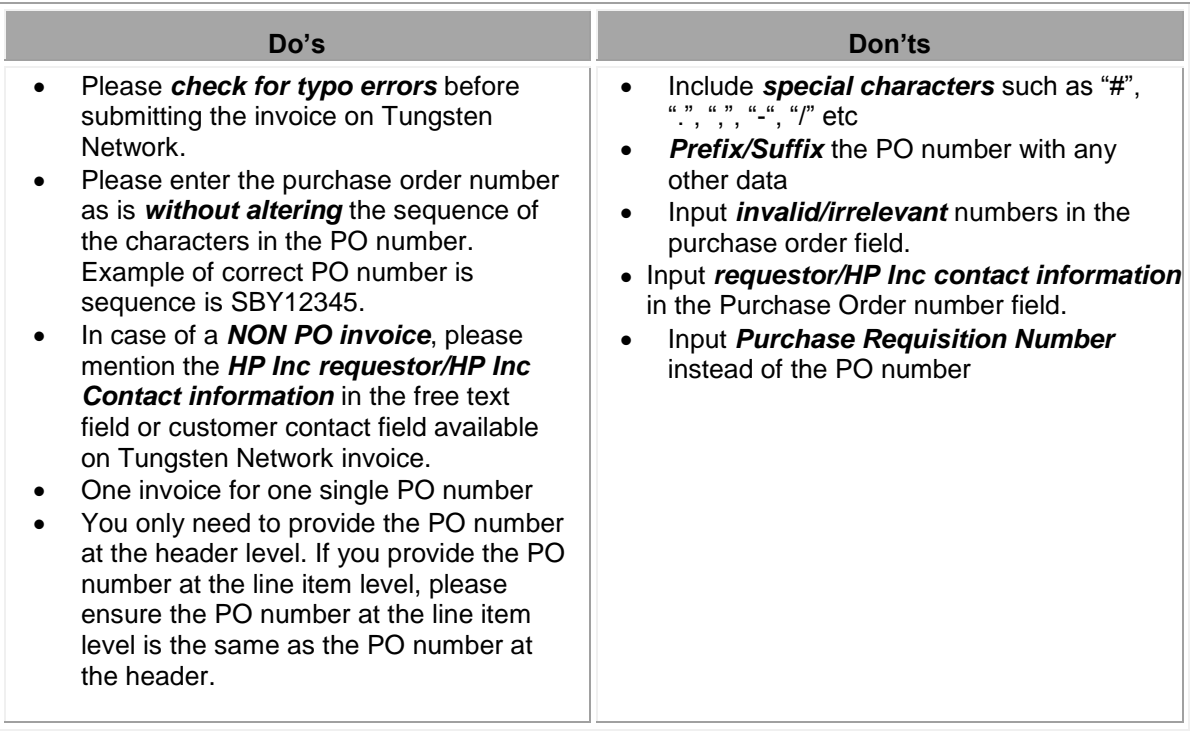